# Prácticas Cálculo I

## Práctica 9 (28- XI-2018)

## **Objetivo**

- Utilizar software matemático como herramienta numérica y gráfica para la resolución de problemas.
- Comprobar la aproximación que proporciona las series de Fourier

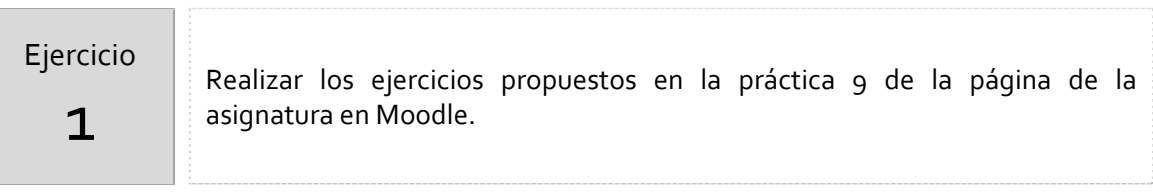

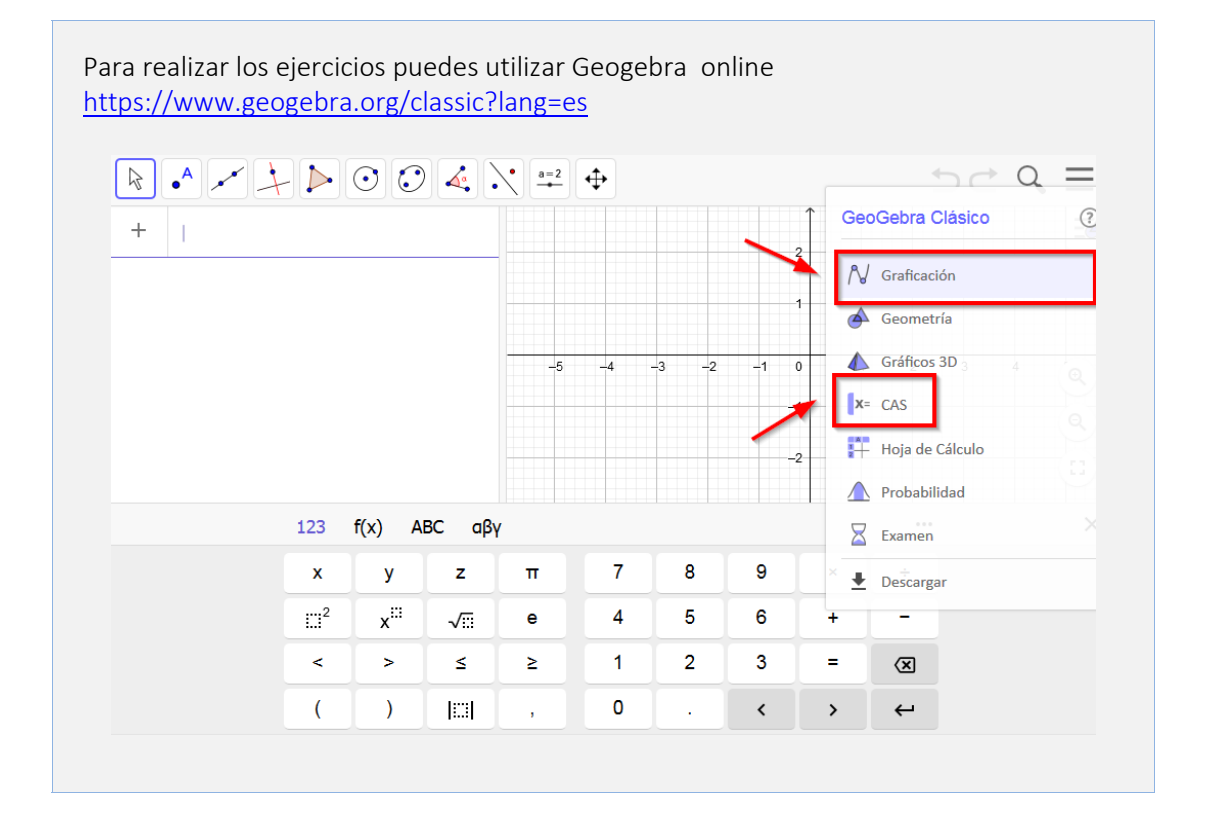

Recuerda que para calcular una integral de forma simbólica debes escribir la función Integral en la vista CAS

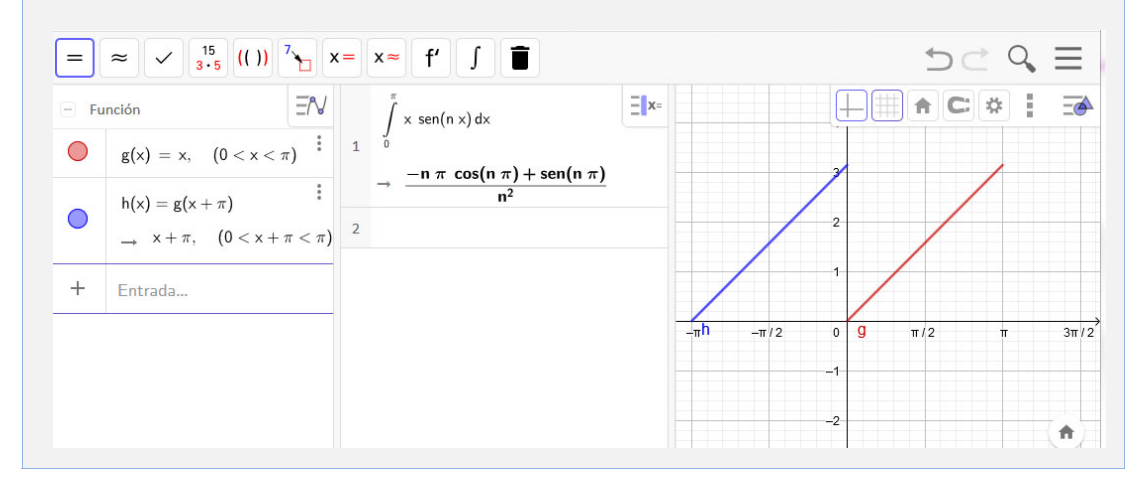